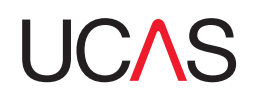

## How to use Extra

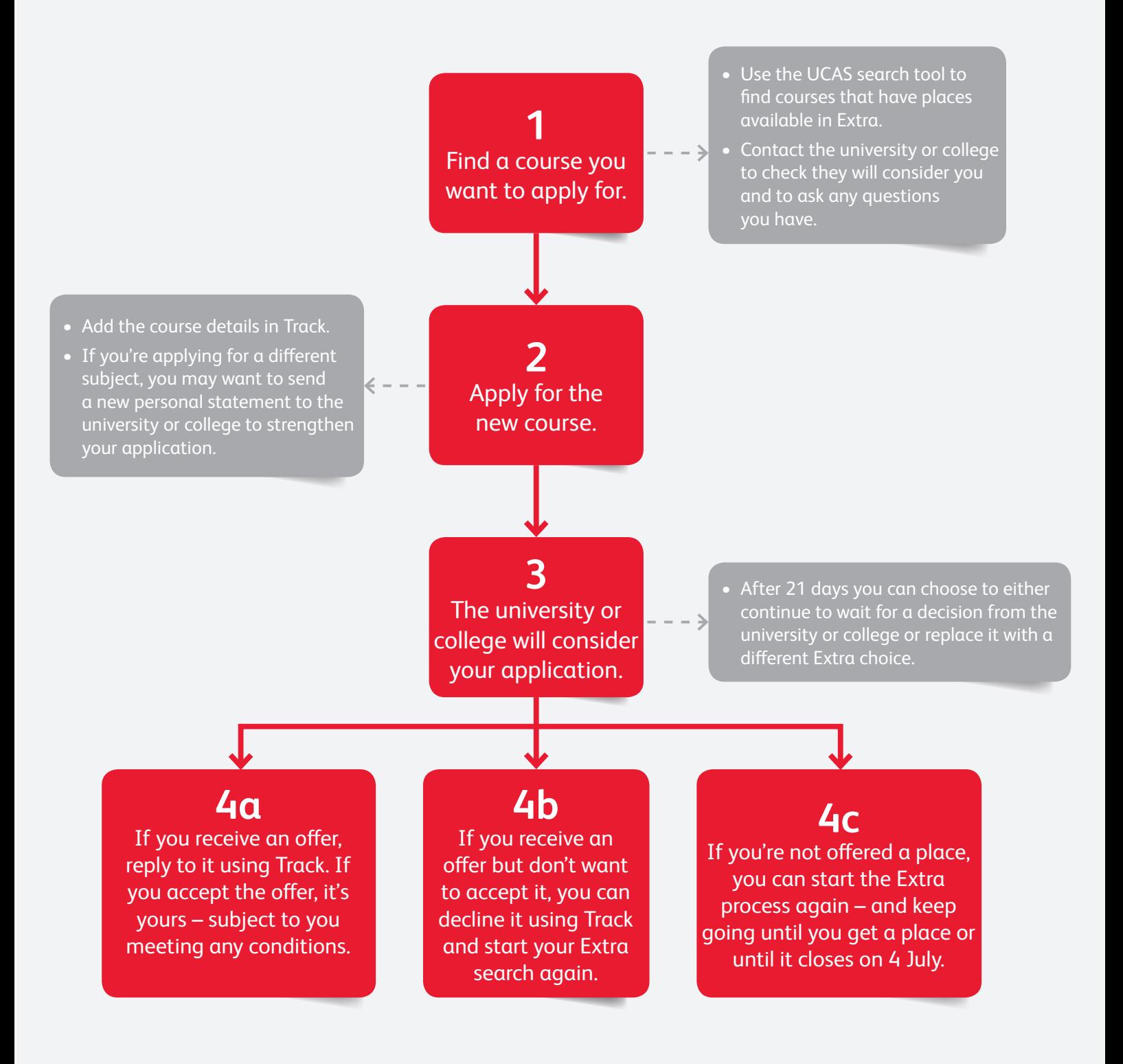